#### COMPUTER GRAPHICS

CSCI 272

California State University, Fresno

#### VBO

#### The principle of indexing

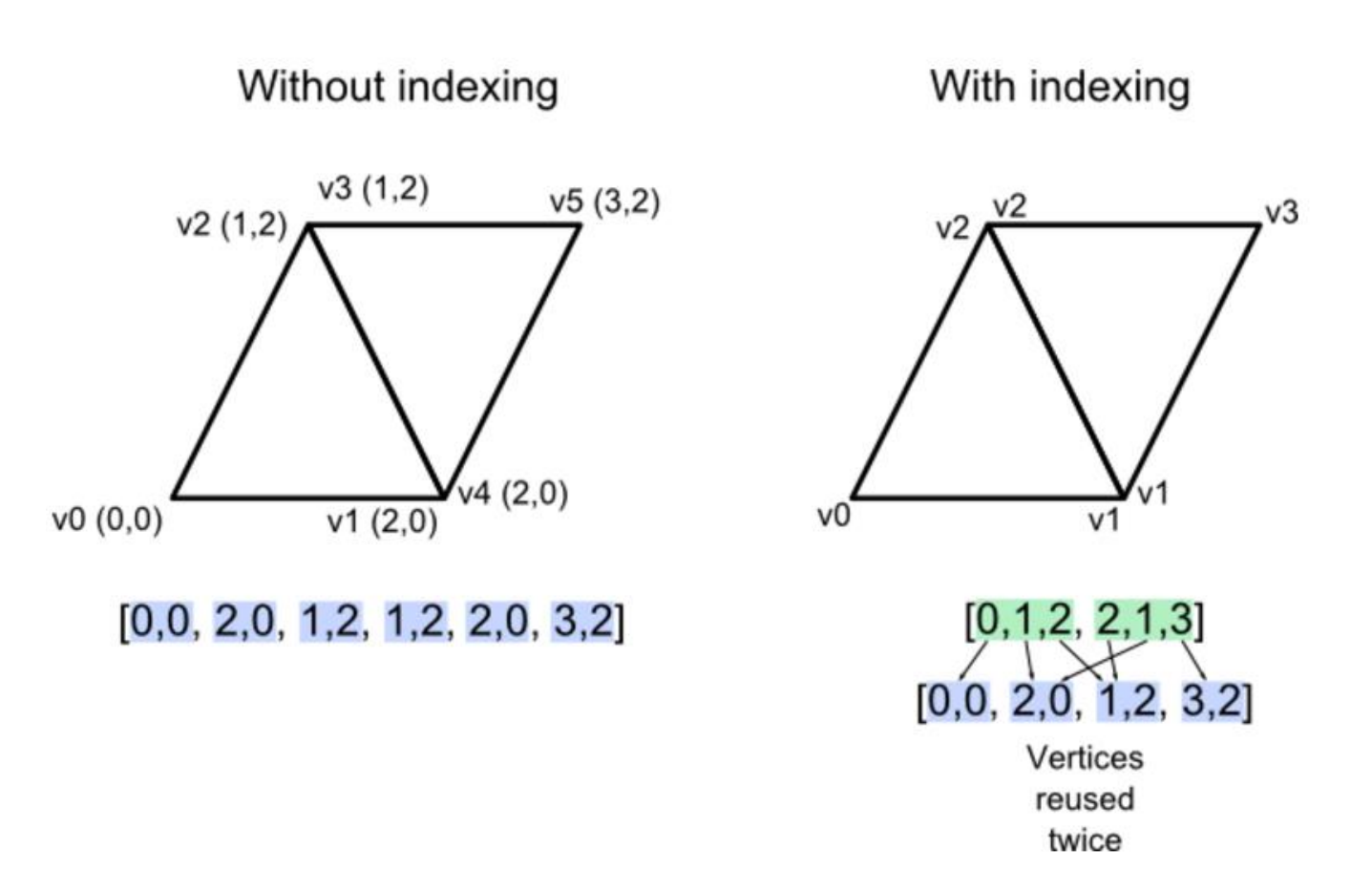

#### Formatting VBO Data

- VBOs are quite flexible in how you use them
- There are a number of ways you can represent vertex attribute data in VBOs
	- *Let V - vertices*
	- *Let C - color*
	- *Let N – normal*

#### VBO Buffer sample

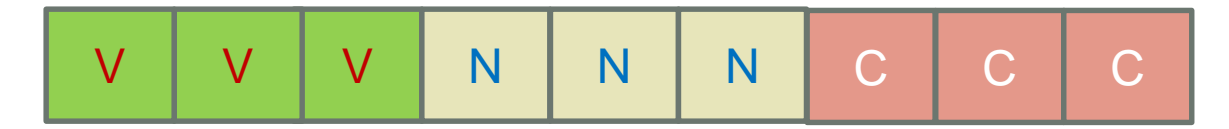

## Storage Patterns

- (VVVV) (NNNN) (CCCC)
	- Allocate a separate VBO per vertex attribute
	- Same as using arrays of data in OBJ loader assignement
	- Seperate VBO per each type

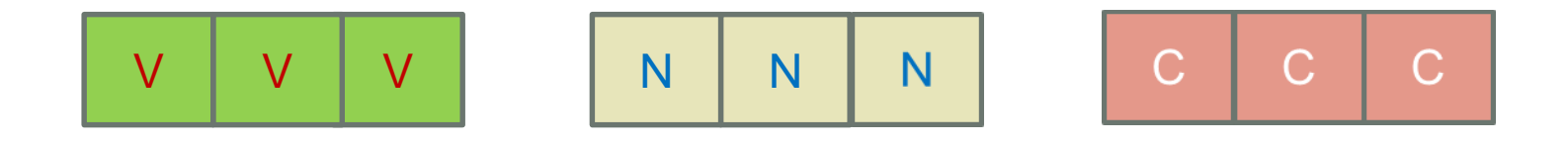

#### • (VVVVNNNNCCCC)

- Store the vertex attribute blocks in a batch
- Same block and pack them all in the same VBO
- Specifying the vertex attributes via glVertexAttribPointer
- Pass byte offsets into the VBO to the pointer parameters

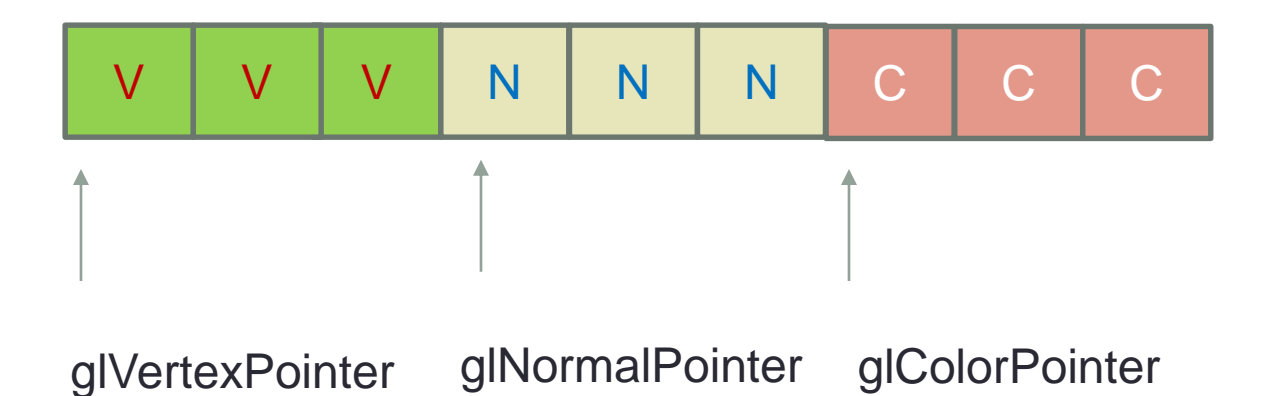

- (VNCVNCVNCVNC)
	- Interleave the vertex attributes for each vertex in a batch
	- Store each of these interleaved vertex blocks sequentially
	- Specifying the vertex attributes via glVertexAttribPointer
	- Pass byte offsets into the VBO to the pointer parameters

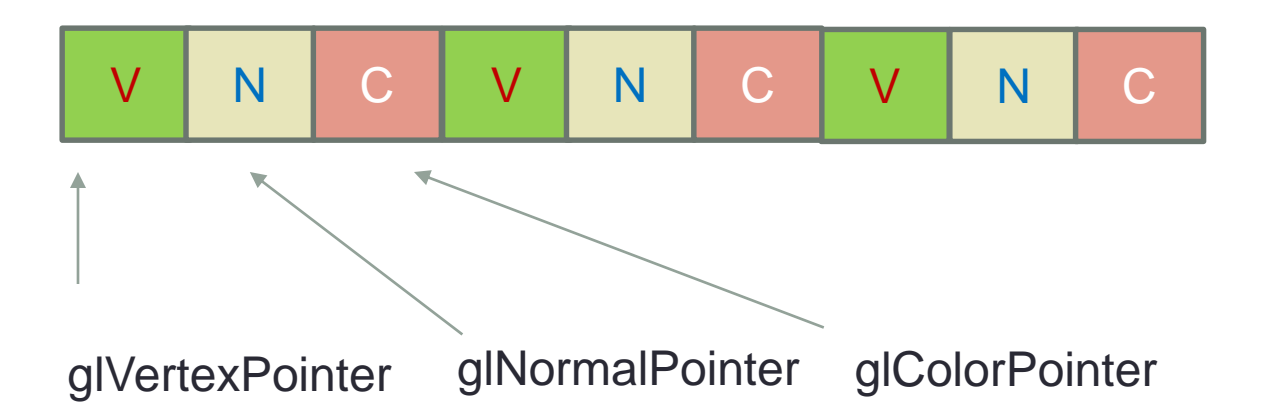

#### Best Practice

- Minimize the number of glVertexAttribPointer calls (or glVertexAttribFormat where available)
- This will make glDrawArrays and other array-style rendering faster
- Meshes with less than 65536 vertices can be stored sequentially in the same vertex buffer
- Since indices (GLushort) can be used for indexing 16 bit number  $\rightarrow 2^{16} = 65535$

# Multiple VBO

- Try using minimum number of VBOs possible
- This will enhance performances
- In Case of using Dynamic VBOs this may be differ

Example of multiple VBOs

//Binding the vertex glBindBuffer(GL\_ARRAY\_BUFFER, vertexVBOID); glVertexPointer(3, GL\_FLOAT, sizeof(float)\*3, NULL); //Vertex start position address

//Bind normal and texcoord glBindBuffer(GL\_ARRAY\_BUFFER, otherVBOID); glNormalPointer(GL\_FLOAT, sizeof(float)\*6, NULL);

//Normal start position address glTexCoordPointer(2, GL\_FLOAT, sizeof(float)\*6, sizeof(float\*3)); //Texcoord start position address

# Creating VBO

- First Three Steps
- 1. Generate a new buffer object with glGenBuffersARB()
- 2. Bind the buffer object with glBindBufferARB()
- 3. Copy vertex data to the buffer object with glBufferDataARB()

## glGenBuffersARB()

- creates buffer objects and returns the identifiers of the buffer objects
	- Parameters
		- 1. The number of buffer objects to create
		- 2. The address of a GLuint variable or array to store a single ID or multiple IDs

Ex: void glGenBuffersARB(GLsizei n, GLuint\* ids)

# glBindBufferARB()

• Connect the buffer object with the corresponding ID before using the buffer object

**Parameters** 

- 1. Target to tell VBO whether this buffer object will store vertex array data or index array data.
	- *target* flag assists VBO to decide the most efficient locations of buffer objects. Ex: system memory, video memory etc.
- 2. The address of a GLuint variable or array to store a single ID or multiple IDs

Ex: void glBindBufferARB(GLenum target, GLuint id)

# glBufferDataARB()

• Copy the data into the buffer object when the buffer has been initialized

**Parameters** 

- *1. Target: target* would be GL\_ARRAY\_BUFFER\_ARB or GL\_ELEMENT\_ARRAY\_BUFFER\_ARB
- *2. Size:* number of bytes of data to transfer
- *3. Source data:* pointer to the array of source data
- *4. Usage flag:* hint for VBO to provide how the buffer object is going to be used: *static*, *dynamic* or *stream*, and *read*, *copy* or *draw*

Flags :

GL\_STATIC\_DRAW\_ARB GL\_STATIC\_READ\_ARB GL\_STATIC\_COPY\_ARB GL\_DYNAMIC\_DRAW\_ARB GL\_DYNAMIC\_READ\_ARB GL\_DYNAMIC\_COPY\_ARB GL\_STREAM\_DRAW\_ARB GL\_STREAM\_READ\_ARB GL\_STREAM\_COPY\_ARB

#### Ex:

void glBufferDataARB(GLenum target, GLsizei size, const void\* data, GLenum usage)

# Flags

- *Static:* The data in VBO will not be changed (specified once and used many times)
- *Dynamic:* The data will be changed frequently (specified and used repeatedly)
- *Stream: T*he data will be changed every frame (specified once and used once)
- *Draw: T*he data will be sent to GPU in order to draw
- *Read:* The data will be read by the client's application
- *Copy: T*he data will be used both drawing and reading

# glBufferSubDataARB()

- Same as glBufferDataARB()
- Used to copy data into VBO
- Replaces a range of data into *the existing buffer*, starting from the given offset

#### Ex:

void glBufferSubDataARB(GLenum target, GLint offset, GLsizei size, void\* data)

## glDeleteBuffersARB()

- Can delete a single VBO or multiple VBOs
- After a buffer object is deleted, its contents will be lost

Ex:

void glDeleteBuffersARB(GLsizei n, const GLuint\* ids)

- The following code is an example of creating a single VBO for vertex coordinates.
- We can delete the memory allocation for vertex array in your application after you copy data into VBO.

// ID of VBO GLuint vboId;

...

// create vertex array ... GLfloat\* vertices = new GLfloat[vCount\*3];

// generate a new VBO and get the associated ID glGenBuffersARB(1, &vboId);

// bind VBO in order to use glBindBufferARB(GL\_ARRAY\_BUFFER\_ARB, vboId);

// upload data to VBO glBufferDataARB(GL\_ARRAY\_BUFFER\_ARB, dataSize, vertices, GL\_STATIC\_DRAW\_ARB);

// it is safe to delete after copying data to VBO delete [] vertices;

// delete VBO when program terminated glDeleteBuffersARB(1, &vboId);